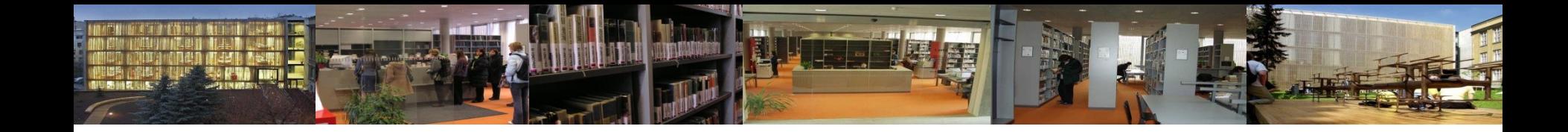

# Elektronické informační zdroje pro studenty KISKu

Ústřední knihovna FF MU [http://knihovna.phil.muni.cz](http://knihovna.phil.muni.cz/)

4. března 2016

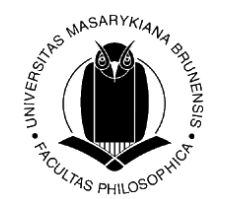

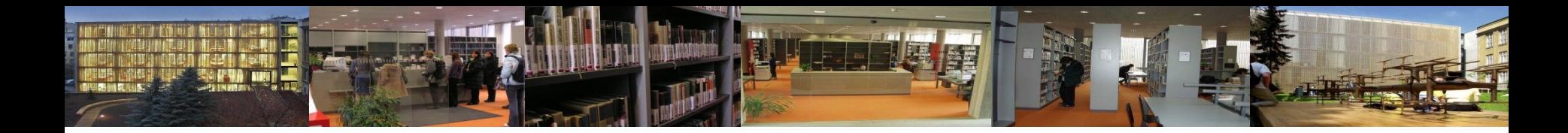

#### JAK hledat

- podívejte se na nápovědu, ukázky vyhledávání; zhlédněte základní tutoriály
- využívejte různé vyhledávací funkce systému pokročilé vyhledávání, tematické oblasti, různá pole pro vyhledávání (klíčová slova, abstrakty, POZOR na fulltext)
- zvolte kritéria a omezení pro vyhledávání *(časové, jazykové, geografické omezení, podle druhu dokumentu, fulltext, výběr dílčí báze/katalogu atd*.)
- při větším množství nalezených informací dotaz více zpřesnit, při nedostatku nalezených informací dotaz zobecnit

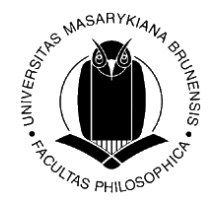

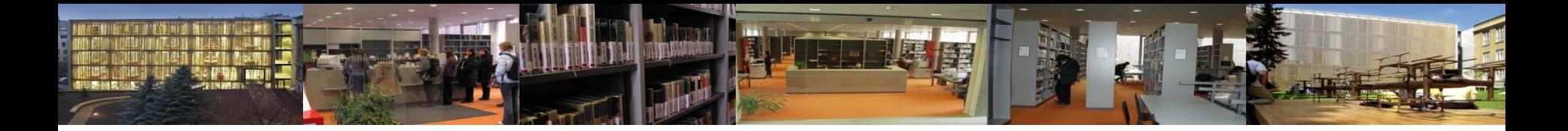

#### Operátory a zástupné znaky pro tvorbu rešeršního dotazu

• **booleovské (logické) operátory** 

**-** *definují vazby mezi vyhledávacími výrazy (zúžení/rozšíření dotazu)*

AND – (+ *nebo* &) současný výskyt obou vyhledávacích termínů, zužuje dotaz

OR – alespoň jeden z vyhledávacích termínů, rozšiřuje dotaz NOT – vylučuje dokumenty obsahující zadaný termín

- **fráze " "** řetězec slov, které se v bibliografickém záznamu či textu dokumentu musí vyskytovat v přesném tvaru a pořadí vedle sebe
- **truncation \***  krácení na slovní kořen (*psycholog\*)*
- **wild cards ? \*** zástupné znaky *(filo?ofie)*

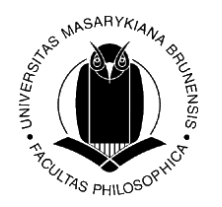

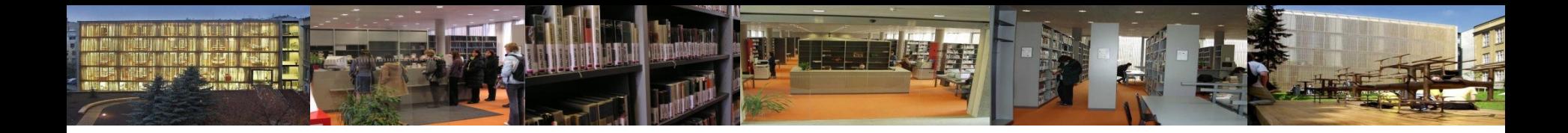

#### JAK hledat: [rešeršní strategie](http://iva.k.utb.cz/?page_id=799)

používejte operátory, fráze, zástupné znaky

#### Co když máte příliš málo výsledků?

- rozšiřte dotaz => použijte nadřazené pojmy, synonyma
- vhodný je operátor OR a zástupné znaky (\*)
- "vyhněte se frázím"
- neomezujte vyhledávání (časově, full text)
- nahlédněte do nápovědy, FAQ

#### Co když máte příliš mnoho výsledků?

- nepoužívejte příliš obecné pojmy
- vhodný je operátor AND; "nebojte se frází"
- použijte pokročilé vyhledávání (klíčová slova, abstrakty)

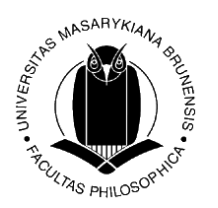

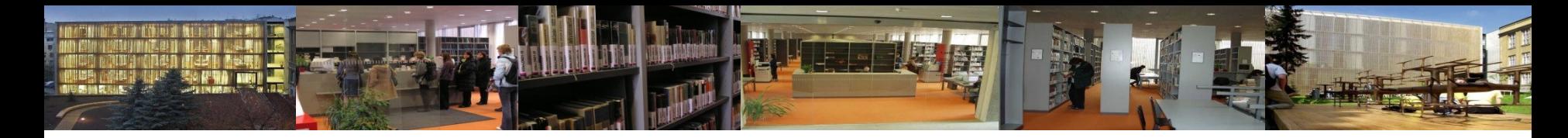

#### **Elektronické informační zdroje MU**

Přístup přes:

- **portál EIZ MU** [http://ezdroje.muni.cz](http://ezdroje.muni.cz/)
- **web knihovny** [http://knihovna.phil.muni.cz](http://knihovna.phil.muni.cz/)  *Katalogy a databáze Elektronické informační zdroje*
- **[EBSCO Discovery](http://ezdroje.muni.cz/discovery/?lang=cs) [Service](http://ezdroje.muni.cz/discovery/?lang=cs) (EDS) = nový způsob vyhledávání informací na MU**
- **vzdálený přístup** pro studenty a vyučující MU ⇒ přes [Open](http://ezdroje.muni.cz/vzdaleny_pristup/?lang=cs)[VPN, proxy](http://ezdroje.muni.cz/vzdaleny_pristup/?lang=cs)

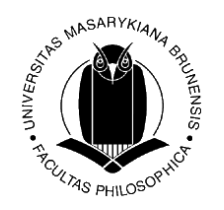

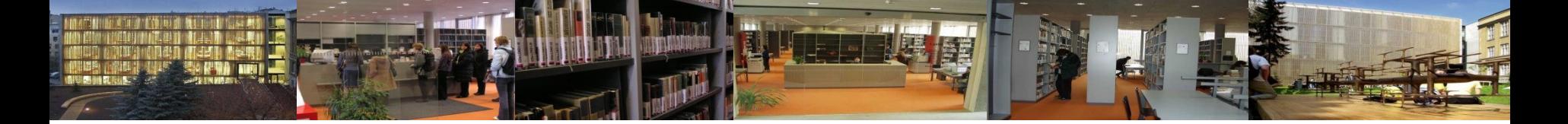

# Služby portálu **[EIZ MU](http://ezdroje.muni.cz/)**

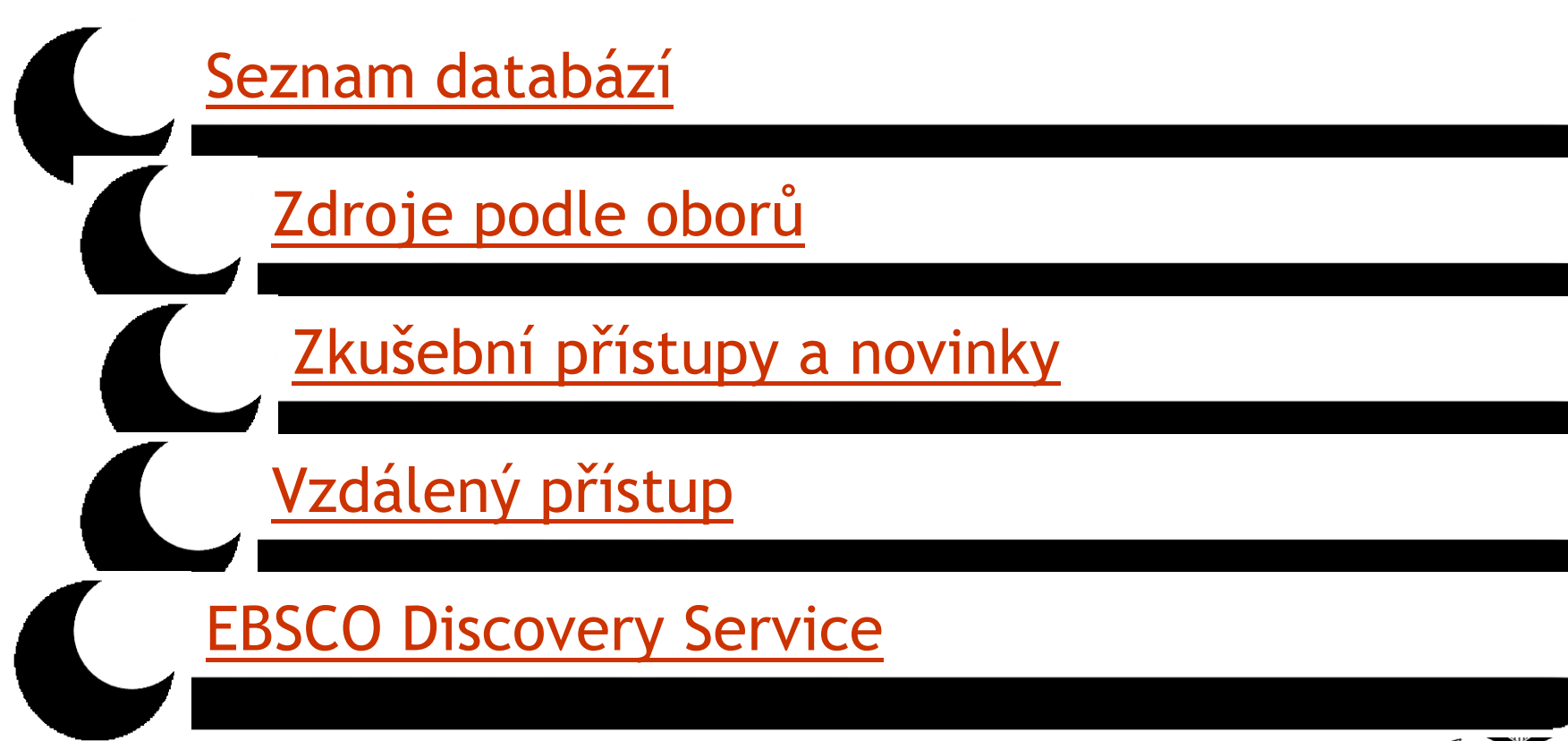

<sup>Z</sup>AS PHILOSO

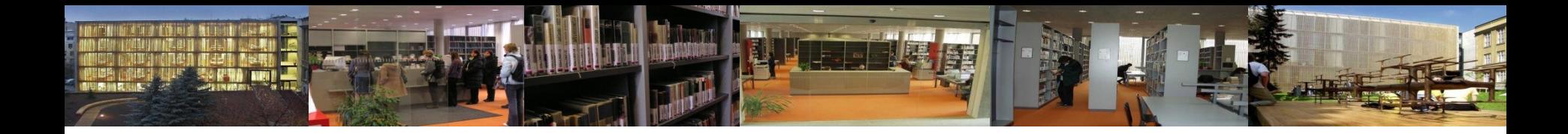

## EBSCO Discovery Service

- umožňuje jedním dotazem současně prohledávat různé databáze dostupné pro MU - [http://discovery.muni.cz](http://discovery.muni.cz/)
- pro přístup k plným textům je nutné být připojen do celouniverzitní počítačové sítě MU (počítače na MU, [vzdálený přístup](http://ezdroje.muni.cz/vzdaleny_pristup/?lang=cs))

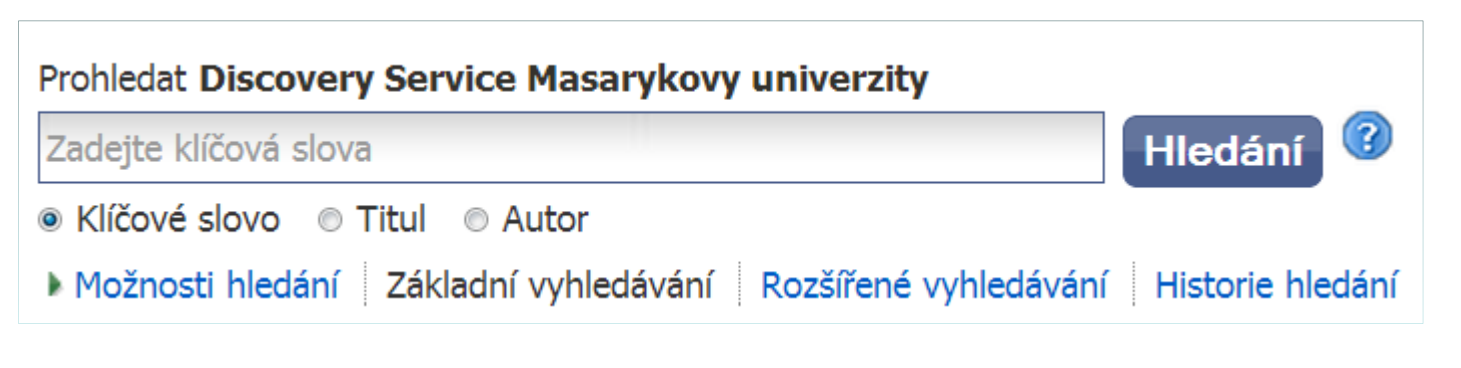

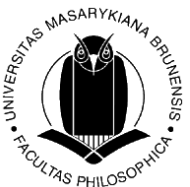

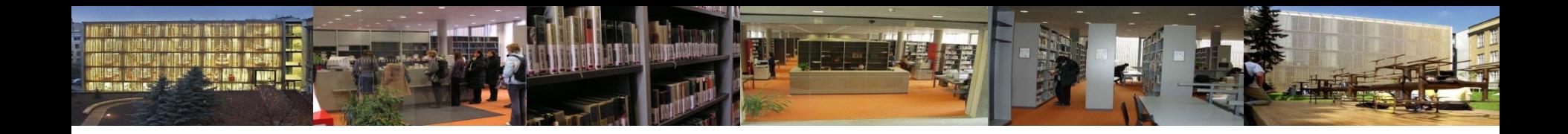

# Příklad

• Téma práce: "Osobní wiki"

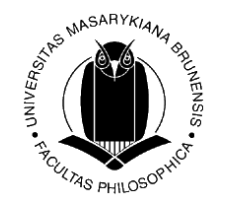

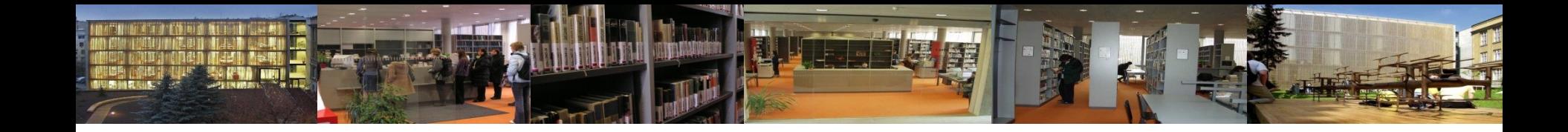

# Příklad - řešení

- Zdroj: [EBSCO Discovery](http://eds.a.ebscohost.com/eds/search/basic?sid=d5636c55-c561-42c6-be57-5f0d0b60b5df@sessionmgr4002&vid=0&hid=4211) [Service](http://eds.a.ebscohost.com/eds/search/basic?sid=d5636c55-c561-42c6-be57-5f0d0b60b5df@sessionmgr4002&vid=0&hid=4211)
- Základní vyhledávání => "personal wiki" => 100 000 záznamů
- Pokročilé vyhledávání => "personal wiki" v poli SU Tematické termíny => 0 záznamů
- zlatá střední cesta?

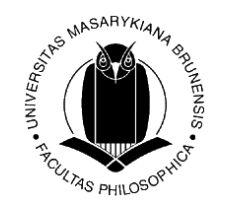

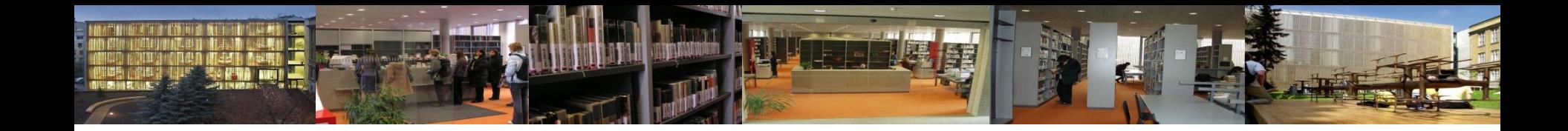

#### Multioborové databáze MU

Příklady:

- [ProQuest](http://ezdroje.muni.cz/prehled/zdroj.php?lang=cs&id=229) [Central](http://ezdroje.muni.cz/prehled/zdroj.php?lang=cs&id=229)
- [EBSCO](http://ezdroje.muni.cz/prehled/zdroj.php?lang=cs&id=229)
- [SpringerLINK](http://ezdroje.muni.cz/prehled/zdroj.php?lang=cs&id=38)
- [ScienceDirect](http://ezdroje.muni.cz/prehled/zdroj.php?lang=cs&id=53)
- [Wiley](http://ezdroje.muni.cz/prehled/zdroj.php?lang=cs&id=59) [Online Library](http://ezdroje.muni.cz/prehled/zdroj.php?lang=cs&id=59)
- [JSTOR](http://ezdroje.muni.cz/prehled/zdroj.php?lang=cs&id=34)

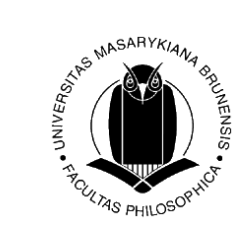

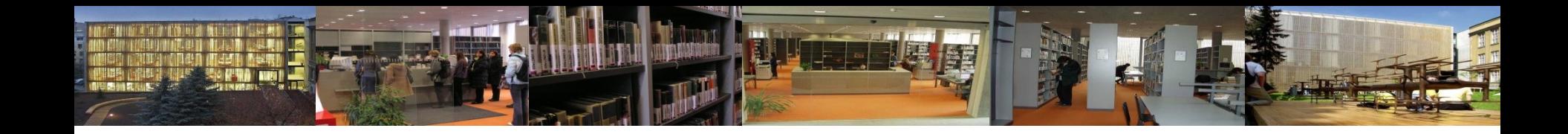

## E-knihy pro MU

- [EBSCO eBooks](http://ezdroje.muni.cz/prehled/zdroj.php?lang=cs&id=333)
- [ebrary](https://ezdroje.muni.cz/prehled/zdroj.php?lang=cs&id=433&obor=21) [Perpetual](https://ezdroje.muni.cz/prehled/zdroj.php?lang=cs&id=433&obor=21) [Titles](https://ezdroje.muni.cz/prehled/zdroj.php?lang=cs&id=433&obor=21)
- [GALE e-books](http://ezdroje.muni.cz/prehled/zdroj.php?lang=cs&id=26)
- [Wiley](http://ezdroje.muni.cz/prehled/zdroj.php?lang=cs&id=60) [e-books](http://ezdroje.muni.cz/prehled/zdroj.php?lang=cs&id=60)
- Books in [JSTOR](http://ezdroje.muni.cz/prehled/zdroj.php?lang=cs&id=34&fakulta=3)
- [eReading](http://knihovna.phil.muni.cz/nase-sluzby/e-knihy/stazeni/)

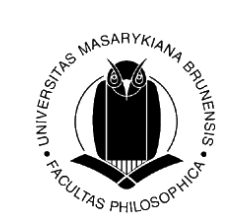

### Elektronické katalogy knihoven

- **Souborný katalog =** knihovní katalog obsahující částečně nebo v úplnosti **záznamy dokumentů více než jedné knihovny** nebo informační instituce. *[definice dle [TDKIV\]](http://aleph.nkp.cz/cze/KTD)*
- Existují souborné katalogy [národní](http://aleph.nkp.cz/F/?func=file&file_name=find-b&local_base=skc), [mezinárodní](http://www.worldcat.org/), [institucionální](http://alephuk.cuni.cz/), [oborov](http://aleph22.nkp.cz/F/?func=file&file_name=find-b&local_base=kkl)[é](http://aleph.nkp.cz/F/YJIFF6BN24RXVGI1ARN7KJ9A3CEBPXA2XYIXDIJXQH3U4AR5P5-64803?func=file&file_name=find-b&local_base=SLK), pro určitý typ dokumentů, např. [seriály…](http://aleph.nkp.cz/F/YJIFF6BN24RXVGI1ARN7KJ9A3CEBPXA2XYIXDIJXQH3U4AR5P5-64808?func=file&file_name=find-b&local_base=SKCP)
- $\triangleright$  [Souborný katalog ČR](http://skc.nkp.cz/)
- ▶ [Souborný katalog MU](http://aleph.muni.cz/)  součástí je i katalog ÚK FF MU
- $\triangleright$  [SKAT](http://www.skat.cz/) (Souborný katalog odborné literatury veřejných knihoven)

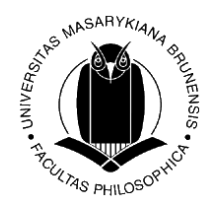

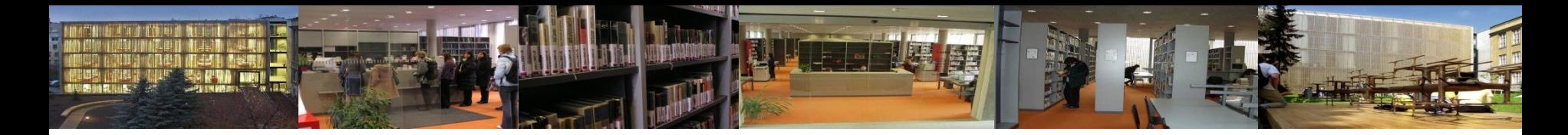

#### **Elektronické katalogy knihoven**

- **Jednotná informační brána** [http://www.jib.cz](http://www.jib.cz/) **Číst Brno** <https://www.cistbrno.cz/>
- **Elektronický katalog jedné knihovny** např. Katalog MZK [http://aleph.mzk.cz](http://aleph.mzk.cz/)
- **Oborové katalogy**

např. [Katalog knihovny Archeologického ústavu Brno](https://aleph22.lib.cas.cz/F/85G7KYGB43YDXMYPRIEPJCUERAU9F9E8HYYPSSJDHSCJYNNHVN-37955?func=file&=&=&file_name=find-b&local_base=ARUB&pds_handle=GUEST)

• **Zahraniční (souborné) katalogy** např. [Karlsruher](http://www.ubka.uni-karlsruhe.de/kvk.html) [Virtueller](http://www.ubka.uni-karlsruhe.de/kvk.html) [Katalog](http://www.ubka.uni-karlsruhe.de/kvk.html)  **[Worldcat](http://www.worldcat.org/)** 

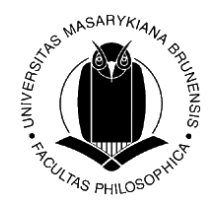

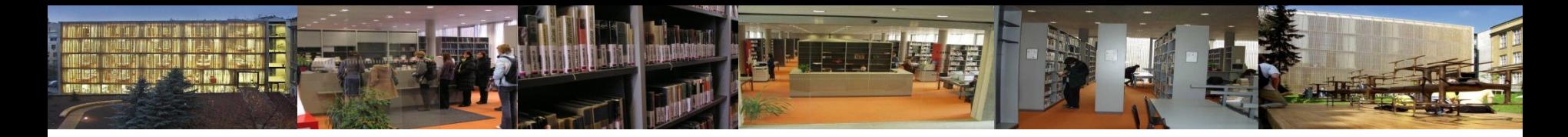

#### **Elektronické katalogy knihoven**

• **Naskenované lístkové katalogy** - starší fondy dosud nevložené do elektronických katalogů

Např. UK FF MU

 [MZK](http://www.mzk.cz/katalogy-databaze/listkove-katalogy) [NK ČR](http://katif.nkp.cz/)

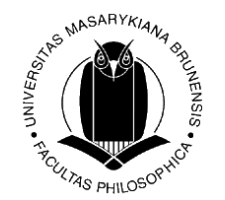

#### **Bibliografie, bibliografické databáze**

- soupisy/seznamy literatury dle určitého hlediska, informují o existenci určitého dokumentu
- ČNB [Česká národní bibliografie](http://aleph.nkp.cz/F/J2B36QMSHMLL4FSPTX12112JP46QYUHUGYFBQIHN44PSXHGGF2-49311?func=file&file_name=find-b&local_base=CNB)  záznamy dokumentů vydaných na území ČR (knihy, periodika, grafické dokumenty, hudebniny…)
- LISTA [Library](https://ezdroje.muni.cz/prehled/zdroj.php?lang=cs&id=310&obor=26&podobor=12) [and Information](https://ezdroje.muni.cz/prehled/zdroj.php?lang=cs&id=310&obor=26&podobor=12) [Science in Abstracts](https://ezdroje.muni.cz/prehled/zdroj.php?lang=cs&id=310&obor=26&podobor=12) [-](https://ezdroje.muni.cz/prehled/zdroj.php?lang=cs&id=310&obor=26&podobor=12) abstraktová databáze z oblasti knihovní a informační vědy nabízená zdarma v rámci zdroje EBSCO. Indexuje přes 600 časopisů z oboru, kromě nich pak také vybrané knihy, výzkumné zprávy a sborníky konferencí.

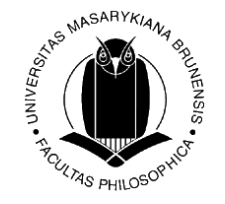

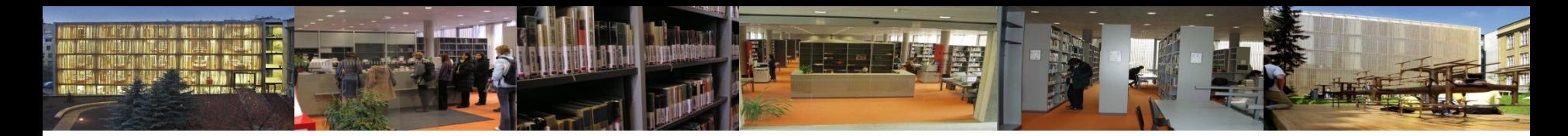

## **Časopisy, vyhledávání článků**

- v online katalozích knihoven a souborných katalozích (podle názvu a ročníku časopisu)
	- Souborný katalog ČR [Seriály](http://aleph.nkp.cz/F/5KS21751PPTN94E9D6BYB2CVFTQR5VNNTILJUNG1NNI2FT2K9I-26821?func=file&file_name=find-b&local_base=SKCP)
	- [JIB](http://www.jib.cz/) Periodika
- v článkových databázích (podle autora a názvu článku)
	- [Článková databáze ANL](http://aleph.nkp.cz/F/S7CHNU8K35PB613IMGYU8EAQ941HACCBSV1J99UBTKNX47L72Y-23983?func=file&file_name=find-b&local_base=ANL)
	- [JIB](http://www.jib.cz/) Články
- článkové bibliografie Archeologického ústavu AV ČR
	- [https://www.nkp.cz/sluzby/bb#archeo](https://www.nkp.cz/sluzby/bb)

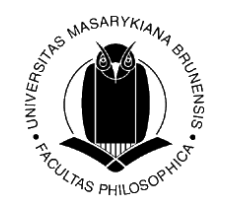

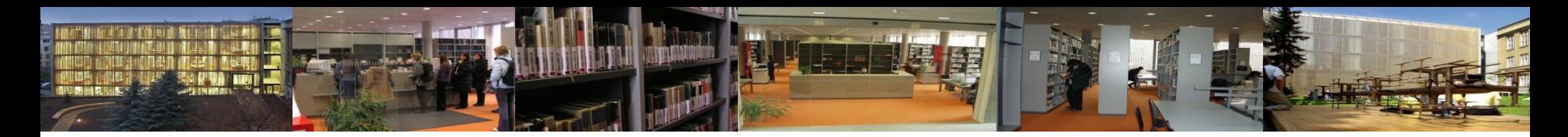

**Časopisy, vyhledávání článků**

- v online katalozích knihoven a souborných katalozích (podle názvu a ročníku časopisu)
	- [Souborný katalog ČR –](http://aleph.nkp.cz/F/5KS21751PPTN94E9D6BYB2CVFTQR5VNNTILJUNG1NNI2FT2K9I-26821?func=file&file_name=find-b&local_base=SKCP) [Seriály](http://aleph.nkp.cz/F/5KS21751PPTN94E9D6BYB2CVFTQR5VNNTILJUNG1NNI2FT2K9I-26821?func=file&file_name=find-b&local_base=SKCP)
	- [JIB](http://www.jib.cz/) Periodika

- v článkových databázích (podle autora a názvu článku)
	- [Článková databáze ANL](http://aleph.nkp.cz/F/S7CHNU8K35PB613IMGYU8EAQ941HACCBSV1J99UBTKNX47L72Y-23983?func=file&file_name=find-b&local_base=ANL)
	- [Databáze KKL](http://aleph22.nkp.cz/F/?func=file&file_name=find-b&local_base=kkl)
	- [JIB](http://www.jib.cz/) Články

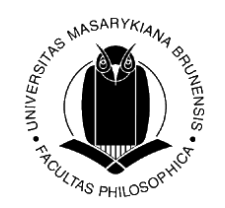

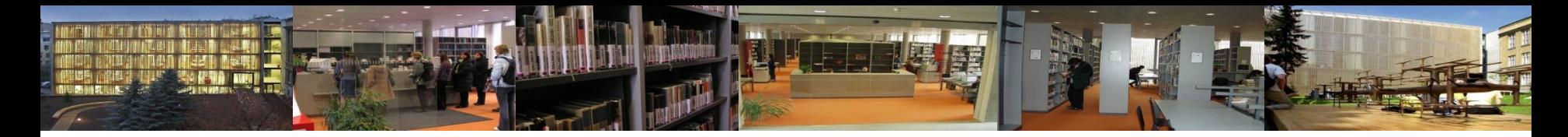

**Časopisy, vyhledávání časopisů a článků**

Zahraniční služby pro vyhledávání volně dostupných časopisů:

- [Elektronische](http://rzblx1.uni-regensburg.de/ezeit/dfaj) [Zeitschriftenbibliothek](http://rzblx1.uni-regensburg.de/ezeit/dfaj) (Elektronická knihovna časopisů) informace o tit[u](http://rzblx1.uni-regensburg.de/ezeit/dfaj)lech časopisů dostupných pr[o](http://rzblx1.uni-regensburg.de/ezeit/dfaj) zúčastněné instituce, **záznamy volně dostupných časopisů**; třídění abecedně, dle oborů + vyhledávání
- [DOAJ](http://www.doaj.org/) (Directory of Open Accesss Journals) adresář časopisů s otevřeným přístupem (Open Access)

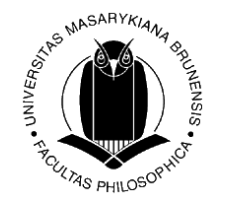

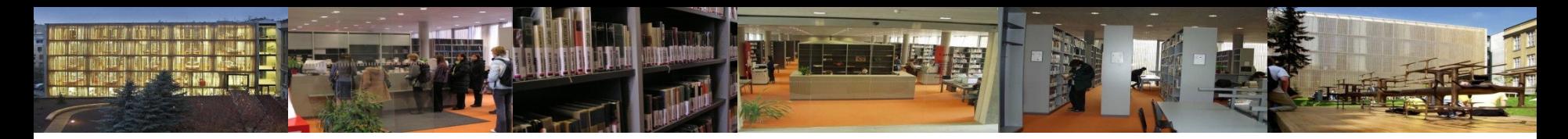

#### **Digitální knihovny**

- **[Manuscriptorium](http://www.manuscriptorium.com/)** přístup k digitalizovaným historickým fondům (rukopisy, inkunábule, raně novověké tisky, mapy, listiny…).
- **[Kramerius](https://www.google.cz/search?q=kramerius&ie=utf-8&oe=utf-8&gws_rd=cr&ei=VTgSVpuHOMO7swGn6JCgAQ)** digitalizované dokumenty z českých knihoven (19., 20. stol.), některé plné texty dostupné pouze v konkrétní knihovně.

#### Příklady multioborových zahraničních digitálních knihoven:

- Europeana [http://www.europeana.eu](http://www.europeana.eu/)
- Internet Archive [http://www.archive.org](http://www.archive.org/)
- CiteSeer<sup>x</sup> [http://citeseerx.ist.psu.edu](http://citeseerx.ist.psu.edu/)
- Project Gutenberg [http://www.gutenberg.org](http://www.gutenberg.org/)

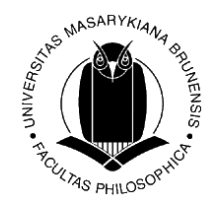

## Nemohu najít plný text: databáze MU

- řada databází pracuje s linkovací službou **[Full](https://ezdroje.muni.cz/fulltextfinder/?lang=cs)  [text Finder](https://ezdroje.muni.cz/fulltextfinder/?lang=cs)** – dozvíte se tak, je-li článek dostupný **v jiném zdroji předpláceném MU**
- **[Seznam dostupných časopisů](http://atoz.ebsco.com/Titles/16644) [a knih na MU](http://atoz.ebsco.com/Titles/16644)**

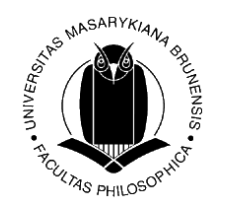

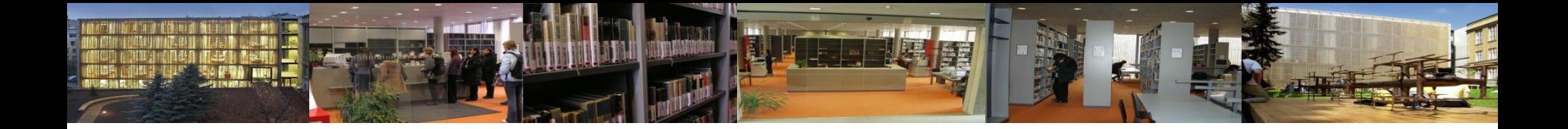

## Nemohu najít plný text: otevřené zdroje

## •nepodceňujte [Google Scholar](http://scholar.google.cz/) nebo [Google Books](http://books.google.com/)

•nebojte se [Open Acces](http://doaj.org/)

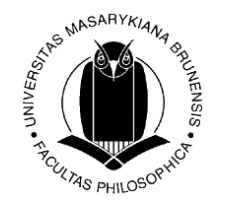

## Nemohu najít plný text: knihovny

- ověřte v [katalogu Aleph](https://aleph.muni.cz/F?RN=303666858), zda časopis neodebírá **některá z knihoven MU** v papírové podobě
- velké množství **knihoven z celé republiky** můžete najednou prohledat prostřednictvím [Jednotné](http://www.jib.cz/V?RN=919284879) [informační brány;](http://www.jib.cz/V?RN=919284879) článek si pak v papírové podobě můžete objednat prostřednictvím MVS ([Meziknihovní výpůjční služba](http://knihovna.phil.muni.cz/nase-sluzby/mvs/))
- není-li článek dostupný v ČR, můžete si jej často **přímo v databázi zakoupit** (cena se pohybuje kolem 30 **\$**) papírovou kopii článku si můžete objednat prostřednictvím [Mezinárodní meziknihovní](https://www.mzk.cz/sluzby/pujcovani/meziknihovni-sluzby)  [výpůjční služby](https://www.mzk.cz/sluzby/pujcovani/meziknihovni-sluzby) v Moravské zemské knihovně; jedná se o placen službu

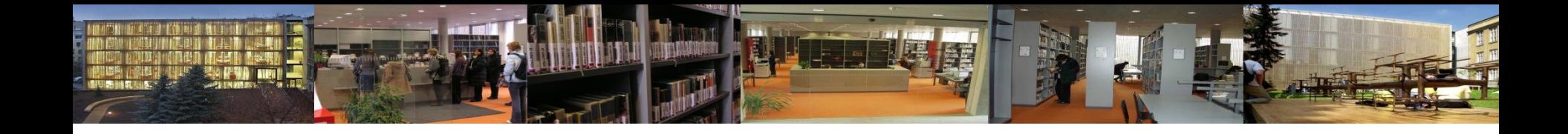

## **Děkuji za pozornost**

Mgr. Tereza Schwarzová Matýsová

referenční služby [reference@phil.muni.cz](mailto:reference@phil.muni.cz) [ICQ: 362131842](http://wwp.icq.com/scripts/contact.dll?msgto=362131842) <http://www.facebook.com/knihovnaffmu>

> Ústřední knihovna FF MU [http://knihovna.phil.muni.cz](http://knihovna.phil.muni.cz/)

Nezapomeňte na dotazník Děkujeme!

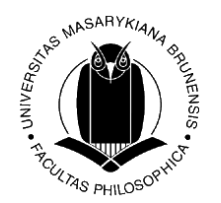